# **Preguntas y respuestas sobre la licencia CMX;A**

## **Contenido**

Introducción

- P. ¿Cómo se concede la licencia de Cisco CMX?
- P. ¿Qué niveles/niveles de licencia existen en Cisco CMX y qué funciones cubren?
- P. Tengo licencias en mi WLC de Cisco. ¿Necesito también licencias para CMX?
- P. ¿Es compatible CMX con las licencias in situ e inteligentes??
- P. ¿Hay alguna licencia de evaluación después de la instalación inicial?
- P. ¿Qué sucede una vez que caduca la licencia de evaluación?
- P. ¿Puedo comprar licencias in situ?
- P. ¿Cómo configuro las licencias utilizando un archivo de licencia .lic?
- P. Perdí mi archivo de licencia .lic. ¿Dónde lo encuentro?

P. ¿Están los archivos de licencia .lic vinculados a una instancia específica de máquina virtual o dispositivo CMX?

P. Tengo un archivo de licencia con licencias X, ¿pero necesito dividirlo entre 2 instancias de CMX? ¿Qué puedo hacer?

- P. ¿Cómo configuro las licencias inteligentes?
- P. ¿Qué sucede en un caso de violación de licencia (más AP que licencias)?

P. Tengo un antiguo dispositivo Mobility Service Engine (MSE) 8.0 y quiero migrar a Cisco CMX. ¿Puedo transferir o cambiar mis licencias?

P. Tengo una cantidad X de licencias Base/Advantage de CMX y quiero migrar a Cisco (DNA) Spaces. ¿Puedo transferir o cambiar mis licencias?

P. Estoy conectando mi controlador de LAN inalámbrica a Cisco Spaces mediante la conexión con anclaje CMX. Ya tengo licencias en Spaces, pero ¿necesito también licencias en CMX?

## **Introducción**

Este documento describe las licencias de Cisco Connected Mobility Experiences (CMX) y responde a algunas de las preguntas más frecuentes.

### **P. ¿Cómo se concede la licencia de Cisco CMX?**

**R.** Cisco CMX tiene licencia por punto de acceso. Cada punto de acceso que se agrega a CMX a través del controlador de LAN inalámbrica de Cisco consume una única licencia. El dispositivo CMX o la máquina virtual en sí no necesitan licencia.

### **P. ¿Qué niveles/niveles de licencia existen en Cisco CMX y qué funciones cubren?**

**R.** Cisco CMX tiene 2 niveles de licencia:

- CMX Base / Cisco Spaces SEE: este nivel de licencia cubre CMX Connect, CMX Location y High Availability. Esta licencia solía denominarse licencia "CMX Base" en las versiones anteriores de CMX.
- CMX Advanced / Cisco Spaces ACT o EXTEND: este nivel de licencia cubre todas las capacidades de la licencia CMX Base e incluye el servicio CMX Analytics, que básicamente permite todas las funcionalidades en una caja CMX. Esta licencia solía denominarse "CMX Advanced" en versiones de

### **P. Tengo licencias en mi WLC de Cisco. ¿Necesito también licencias para CMX?**

R. Las licencias CMX son independientes de las licencias WLC y deben adquirirse por separado.

### **P. ¿Es compatible CMX con las licencias in situ e inteligentes??**

A. CMX admite licencias en las instalaciones que se activan instalando un archivo con la extensión .lic. Las versiones más recientes de CMX, a partir de la 10.6.3, también admiten las licencias inteligentes.

### **P. ¿Hay alguna licencia de evaluación después de la instalación inicial?**

R. Las nuevas instalaciones de Cisco CMX incluyen 100 licencias de evaluación instaladas. La licencia de evaluación caduca después de 120 días de la instalación.

### **P. ¿Qué sucede una vez que caduca la licencia de evaluación?**

R. La API CMX deja de funcionar y el acceso a la interfaz web está restringido, lo que solo permite a los usuarios agregar licencias. Las funcionalidades de CMX, como los análisis y las notificaciones, siguen funcionando en segundo plano.

### **P. ¿Puedo comprar licencias in situ?**

R. Actualmente no se están vendiendo licencias in situ. Solo se pueden adquirir licencias inteligentes.

### **P. ¿Cómo configuro las licencias utilizando un archivo de licencia .lic?**

**A.** Los archivos de licencia solo se pueden instalar a través de la interfaz web de CMX. Vaya a **Administrar** > **Licencias**. Haga clic en el botón **Add License**.

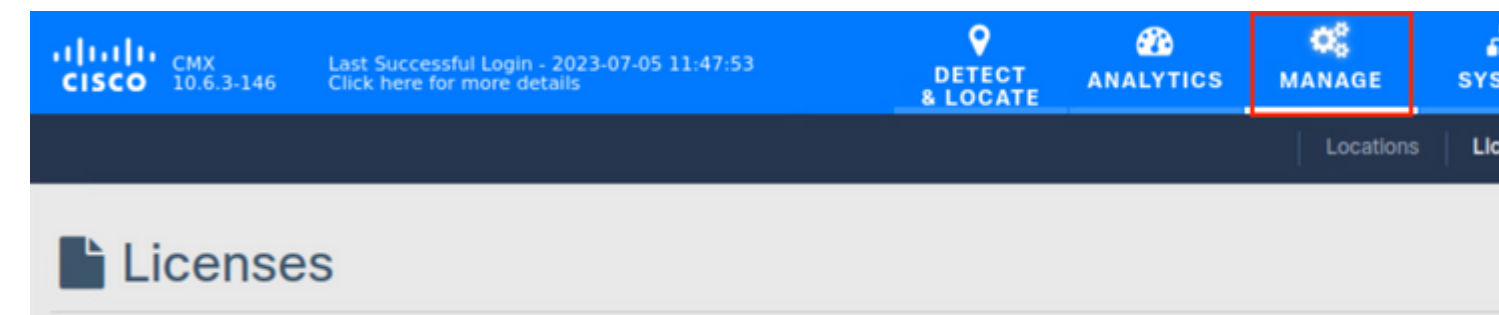

Introduzca su nombre y haga clic en **Aceptar** para aceptar los términos y condiciones.

### **TERMS AND CONDITIONS**

#### Acceptance of the license agrees to the following terms:

#### The Cisco DNA Spaces SEE license allows for the following capabilities:

- CMX RSSI based location calculation of Clients, Interferers and Rogues for Cisco products such as Cisco DNAC, Prime, ISE
- . Use of CMX location data in Cisco DNAC
- . Use of CMX location data in Cisco Prime
- Tethering of CMX to Cisco DNA Spaces
- Use of Business Insights and other capability of Cisco DNA Spaces as and when available
- Use of Basic Detect and Locate capabilities of Cisco DNA Spaces as and when available
- Use of Basic Location Analytics capabilities of Cisco DNA Spaces as and when available
- Access to DETECT, MANAGE and SYSTEMS tabs

#### The Cisco DNA Spaces EXTEND license allows for the following ADDITIONAL capabilities:

- CMX partner stream for RSSI streaming for WiFi RFID Tags to 3rd parties
- Use of CMX location data for 3rd party applications via APIs and WEBHOOKS from cloud or on premise as and when available
- Use of Cisco DNA Spaces App Center and the ability to activate select partner applications

#### The Cisco DNA Spaces ACT license allows for the following ADDITIONAL capabilities:

- CMX advanced location calculations capabilities including FastPath and HyperLocation
- Use of Captive Portal capability of Cisco DNA Spaces as and when available
- Use of Profile and Engagement capability of Cisco DNA Spaces as and when available
- Use of Advanced Location Analytics capability of Cisco DNA Spaces as and when available
- Use of Operational Insights capability of Cisco DNA Spaces as and when available
- Use of Advanced Detect and Locate capability of Cisco DNA Spaces as and when available

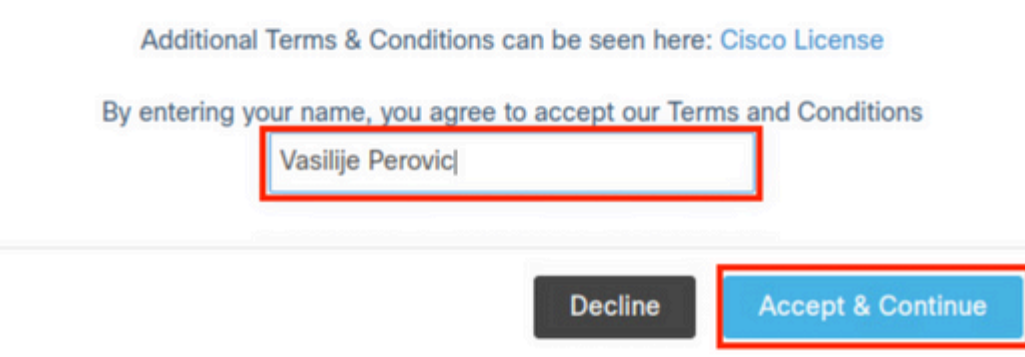

Haga clic en Browse (Examinar) y seleccione el archivo de licencia que desea cargar en CMX.

No. No se crean archivos de licencia para un dispositivo o una máquina virtual específicos. Cualquier archivo .lic se puede instalar en cualquier instancia de CMX.

### **P. Tengo un archivo de licencia con licencias X, ¿pero necesito dividirlo entre 2 instancias de CMX? ¿Qué puedo hacer?**

**R.** Para dividir un archivo de licencia en 2, abra una solicitud de servicios con el **equipo de licencias de Cisco TAC**. También puede instalar el mismo archivo de licencia en dos instancias. Siempre que el número total de puntos de acceso en ambos CMX no exceda el número de licencias adquiridas, no habrá violación de licencia.

### **P. ¿Cómo configuro las licencias inteligentes?**

**A.** Navegue hasta **Sistema** > **Panel** y haga clic en **Configuración**:

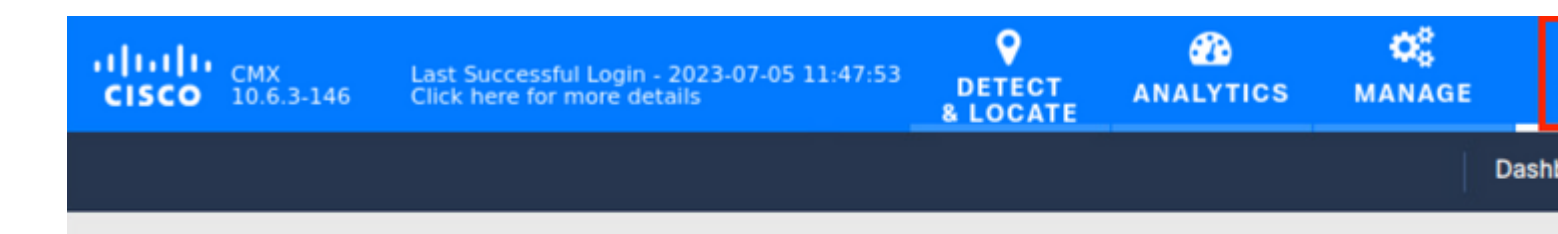

## System at a Glance

Vaya a **Smart License** y haga clic en **Enable Smart License**:

# **Configure Smart License**

To view and manage CMX Smart Licenses for your Cisco Smart Account, go to

### **Smart License Status**

**Registration Status** 

**License Compliance** 

- **\*** Not Registered
- A Evaluation Mode (90 days)

Introduzca el token obtenido de CSSM y haga clic en Register (Registrar). Se recomienda forzar el registro:

**Configure Smart License** 

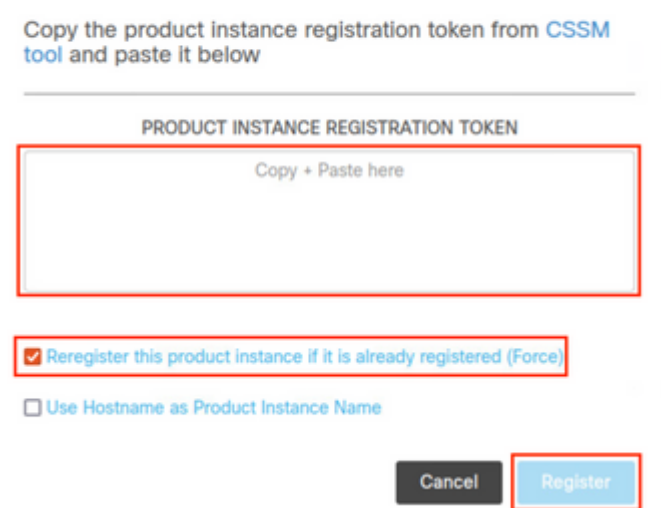

### **P. ¿Qué sucede en un caso de violación de licencia (más AP que licencias)?**

**A.** CMX muestra un mensaje de "incumplimiento" para los AP a los que les falta una licencia, pero continúa funcionando normalmente.

### **P. Tengo un antiguo dispositivo Mobility Service Engine (MSE) 8.0 y quiero migrar a Cisco CMX. ¿Puedo transferir o cambiar mis licencias?**

**R.** No. Las licencias MSE no se pueden transferir ni cambiar por licencias CMX.

### **P. Tengo una cantidad X de licencias Base/Advantage de CMX y quiero migrar a Cisco (DNA) Spaces. ¿Puedo transferir o cambiar mis licencias?**

**A.** Las licencias que se utilizan actualmente en CMX no se pueden convertir en licencias Spaces. Si tiene alguna consulta relacionada con el intercambio de licencias sin usar, póngase en contacto con su gerente de cuentas y póngase en contacto con [accounts-dnaspaces@cisco.com](mailto:accounts-dnaspaces@cisco.com) para obtener información sobre la migración que desea realizar.

### **P. Estoy conectando mi controlador de LAN inalámbrica a Cisco Spaces mediante la conexión con anclaje CMX. Ya tengo licencias en Spaces, pero ¿necesito también licencias en CMX?**

**R.** Sí, las licencias CMX también son necesarias en este escenario. Sin embargo, la adquisición de licencias Spaces ACT/EXTEND incluye la licencia Base/Avanzada de CMX (en caso de que se utilice la licencia

inteligente de CMX).

### Acerca de esta traducción

Cisco ha traducido este documento combinando la traducción automática y los recursos humanos a fin de ofrecer a nuestros usuarios en todo el mundo contenido en su propio idioma.

Tenga en cuenta que incluso la mejor traducción automática podría no ser tan precisa como la proporcionada por un traductor profesional.

Cisco Systems, Inc. no asume ninguna responsabilidad por la precisión de estas traducciones y recomienda remitirse siempre al documento original escrito en inglés (insertar vínculo URL).